Subject: Memory Error in VE starting TurboGears Project Posted by quen on Tue, 20 Nov 2007 23:48:31 GMT [View Forum Message](https://new-forum.openvz.org/index.php?t=rview&th=4640&goto=23599#msg_23599) <> [Reply to Message](https://new-forum.openvz.org/index.php?t=post&reply_to=23599)

Hi,

Iam trying to runt a Python TurboGear Web-Project (including the TurboGear application server) in a VE, but I just get the error message "MemoryError". Iam trying to get it run for days (Iam new to openvz and debian) - so big thanks for help!!!

Server: AMD Athlon 64 X2 5600+ Dual Core 2 GB DDR2 RAM 2 x 400 GB SATA II 1 GBit OnBoard

Host: # uname -a 2.6.18-openvz-686 #1 SMP Tue Apr 10 20:28:40 CEST 2007 i686 GNU/Linux

VE: # uname -a 2.6.18-openvz-686 #1 SMP Tue Apr 10 20:28:40 CEST 2007 i686 GNU/Linux

# free total used free shared buffers cached Mem: 2042324 1341492 700832 0 274236 960504 -/+ buffers/cache: 106752 1935572 Swap: 2104440 0 2104440

# cat /proc/user\_beancounters

Version: 2.5 uid resource held maxheld barrier limit failcnt 300: kmemsize 962067 1960462 2752512 2936012 0 lockedpages 0 0 32 32 0 privvmpages 29803 51114 49152 53575 66 shmpages 0 1296 8192 8192 0 dummy 0 0 0 0 0 numproc 23 43 65 65 0 physpages 5091 18302 0 2147483647 0 vmguarpages 0 0 6144 2147483647 0 oomguarpages 5091 18302 6144 2147483647 0 numtcpsock 2 17 80 80 0

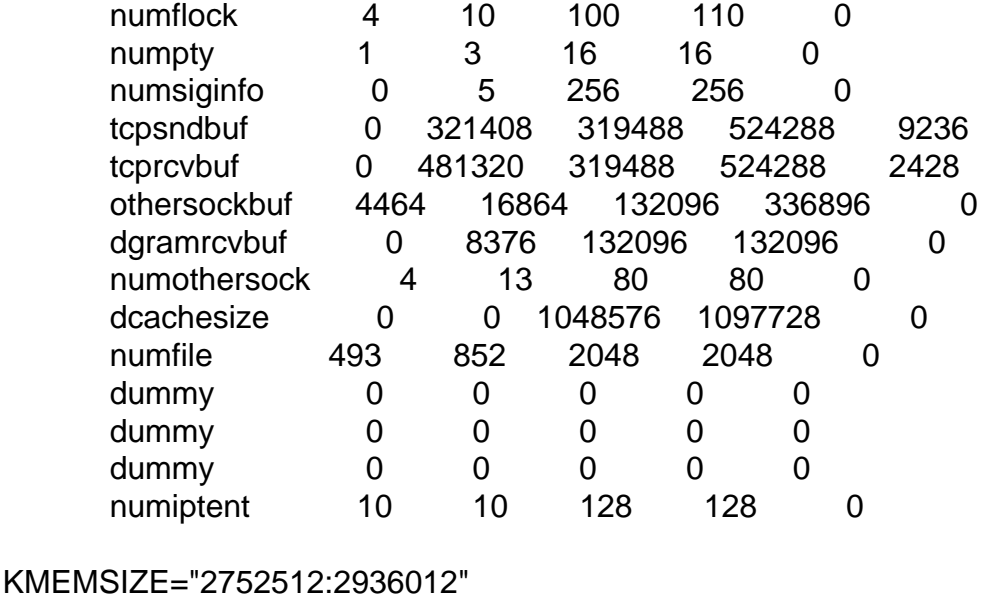

LOCKEDPAGES="32:32" PRIVVMPAGES="49152:53575" SHMPAGES="8192:8192" NUMPROC="65:65" PHYSPAGES="0:2147483647" VMGUARPAGES="6144:2147483647" OOMGUARPAGES="6144:2147483647" NUMTCPSOCK="80:80" NUMFLOCK="100:110" NUMPTY="16:16" NUMSIGINFO="256:256" TCPSNDBUF="319488:524288" TCPRCVBUF="319488:524288" OTHERSOCKBUF="132096:336896" DGRAMRCVBUF="132096:132096" NUMOTHERSOCK="80:80" NUMFILE="2048:2048" DCACHESIZE="1048576:1097728" NUMIPTENT="128:128" AVNUMPROC="40:40" CPUUNITS="1000" ONBOOT="no" ORIGIN\_SAMPLE="vps.basic" DISKSPACE="1048576:1153434" DISKINODES="200000:220000" QUOTATIME="0" ATIME="0" OSTEMPLATE=debian-4.0 IP\_ADDRESS="x.x.x.x" NAMESERVER="x.x.x.x"